# 1 Filtres - étude fréquentielle des quadripôles linéaires

## 1.1 Fonction de transfert d'un quadripôle linéaire

quadripôle Un quadripôle comporte quatre bornes, deux bornes d'entrée et deux bornes de sortie.

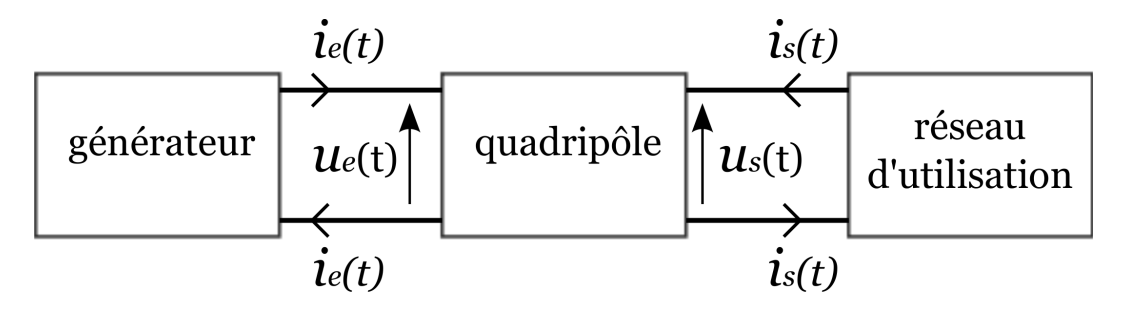

quadripôle linéaire Soit deux tensions d'entrée  $u_{e1}$  et  $u_{e2}$ . On note  $u_{s1}$  et  $u_{s2}$  les tensions de sortie correspondantes. Le quadripôle est linéaire si la sortie vaut  $u_s = \lambda_1 u_{s1} + \lambda_2 u_{s2}$  lorsqu'on lui applique  $u_e =$  $\lambda_1 u_{e1} + \lambda_2 u_{e2}$  (quelques soient les constantes  $\lambda_1$  et  $\lambda_2$ ).

En conséquence, en régime harmonique permanent, si l'entrée fournit un signal à la pulsation  $\omega$ , la sortie sera un signal de même pulsation.

fonction de transfert Le quadripôle étant linéaire, la recherche des solutions du régime permanent peut se faire via la représentation complexe  $(u_e, u_s)$ . On appelle fonction de transfert d'un quadripôle linéaire la fonction

$$
\underline{H}(j\omega) = \frac{u_s}{u_e}
$$

1. Dans tout ce qui suit nous ne considérons que des fonctions de transfert pouvant se mettre sous la forme de fractions polynomiales.

$$
\underline{H}(j\omega) = \frac{N(j\omega)}{D(j\omega)} = \frac{N_0 + N_1(j\omega) + N_2(j\omega)^2 + \dots + N_m(j\omega)^m}{D_0 + D_1(j\omega) + D_2(j\omega)^2 + \dots + D_n(j\omega)^n}
$$

- 2. L'ordre du filtre est celui du polynôme de plus haut degré,  $N(i\omega)$  ou  $D(i\omega)$
- 3. Module et argument : la fonction de transfert peut s'écrire

$$
\underline{H}(j\omega) = H(\omega)e^{j\varphi(\omega)} \text{ avec } H(\omega) \geq 0
$$

 $H(\omega)$  et  $\varphi(\omega)$  s'appellent respectivement le module et la phase de la fonction de transfert.

4. Cas d'une tension d'entrée constante. La réponse du régime permanent continu  $U_s$  à une excitation  $U_e$  continue peut être considérée comme celle à une excitation périodique de fréquence nulle, soit

$$
U_s = \underline{H}(j\omega = 0)U_e.
$$

quadripôle actif/passif Un quadripôle est passif quand il ne comporte que des dipôles passifs (comme R, L ou C). Il est actif s'il contient en plus des sources d'énergie électrique. Dans la pratique, les quadripôles actifs seront principalement constitués d'amplificateurs opérationnels.

filtres Un filtre est un circuit électronique réalisant des opérations de traitement du signal. Il modifie certaines parties d'un signal d'entrée dans le domaine temporel et dans le domaine fréquentiel. Tout signal physique (propriété de la transformée de Fourier) peut être décomposé en la somme de composantes harmoniques. Le rôle du filtre est de modifier l'amplitude et la phase de ces composantes.

Dans la plupart des cas, le filtre va atténuer une partie des composantes. On parle alors de filtre sélectif passe-bas, passe-haut, passe-bande et réjecteur si celui-ci coupe respectivement les hautes fréquences, les basses fréquences, les hautes et basses fréquences, une bande de fréquence.

## 1.2 Diagramme de Bode d'un quadripôle linéaire

diagramme de Bode Le diagramme de Bode est la représentation de la fonction de transfert  $H(j\omega)$  d'un filtre. Il est constitué de deux courbes :

- La courbe de réponse en gain, exprimé en décibels,  $G(\omega) = 20 \log(H(\omega))$  en fonction de log( $\omega$ ).
- La courbe de réponse en phase  $\varphi(\omega)$  en fonction de log( $\omega$ ).

Par convention le logarithme utilisé est le logarithme décimal.

Lorsque le filtre présente une pulsation caractéristique  $\omega_0$ , on tracera souvent les deux caractéristiques en fonction de  $log(x)$ , avec  $x = \omega/\omega_0$  la pulsation réduite.

fréquence de coupure et bande passante à - 3 dB Dans le cadre d'un filtre sélectif passe-bas ou passehaut, on appelle fréquence de coupure  $f_c$ , la fréquence caractéristique délimitant le domaine des composantes harmoniques atténuées du domaine des composantes harmoniques inchangées ou peu modifiées. La bande passante à - 3 dB d'un filtre sélectif est la bande de fréquences pour laquelle

$$
H(\omega) \ge \frac{H^{max}}{\sqrt{2}}
$$
 ou  $G(\omega) \ge G^{max} - 3dB$ 

comportements asymptotiques Le comportement asymptotique à basse fréquence est le comportement du filtre dans la limite  $\omega \to 0$  (ou  $x \to 0$ ). De même, le comportement asymptotique à haute fréquence est le comportement du filtre dans la limite  $\omega \to +\infty$  (ou  $x \to +\infty$ )

### 1.3 Quelques exemples

passe-bas du premier ordre exemple :

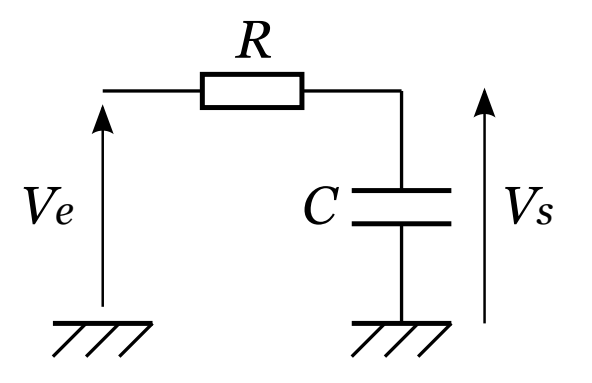

La fonction de transfert d'un filtre passe bas du 1er ordre se met sous la forme :

$$
\underline{H}(j\omega) = \frac{A_0}{1 + j\frac{\omega}{\omega_c}} \text{ et } \underline{H}(jx) = \frac{A_0}{1 + jx}
$$

 $-\omega_c$  est la pulsation de coupure  $A_0$  est une constante réelle  $- x = \omega/\omega_c$  est la pulsation réduite

On supposera  $A_0 = 1$  ci-dessous.

- 1. comportement asymptotique BF :  $H(x \to 0) = 1$ ,  $G(x \to 0) = 0$  et  $\varphi(x \to 0) = 0$ .
- 2. comportement asymptotique HF :  $H(x \to +\infty) \simeq \frac{1}{x}$ ,  $G(x \to +\infty) \simeq -20 \log(x)$  et  $\varphi(x \to +\infty) = -\frac{\pi}{2}$  $\frac{\pi}{2}$ .
- 3. expression à la fréquence de coupure :  $H(x=1) = \frac{1}{\sqrt{2}}$  $\frac{1}{2}$ ,  $G(x = 1) = -3d$ B et  $\varphi(x = 1) = -\frac{\pi}{4}$  $\frac{\pi}{4}$ .
- 4. bande passante :  $\Delta \omega = [0; \omega_c]$

Diagramme de Bode d'un filtre passe-bas du premier ordre de fonction de transfert

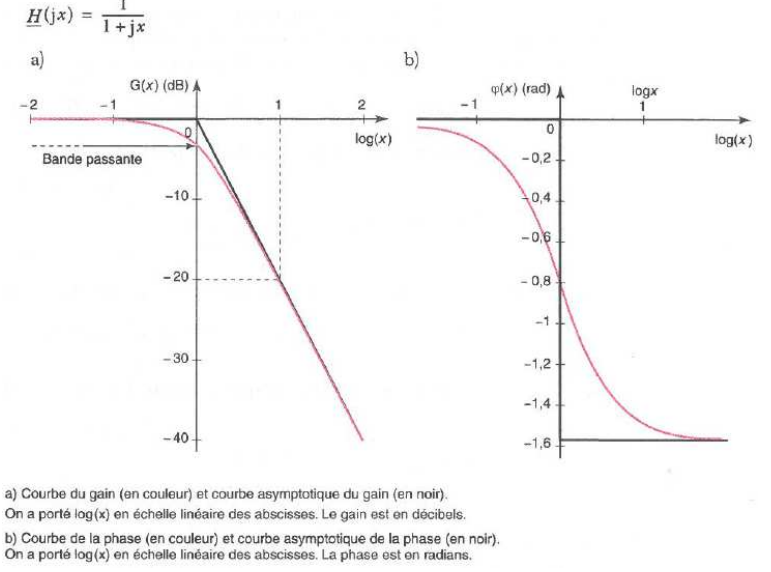

- La courbe asymptotique du gain est constituée de deux demi-droites d'équations  $G_{BF} = 0$  et  $G_{HF} =$  $-20 \log(x)$  reliées au point  $(0,0)$ .
- La pente de l'asymptote haute fréquence du gain est égale à -20 dB par décade.
- La courbe asymptotique de la phase est constituée de deux demi-droites d'équations  $\varphi_{BF} = 0$  et  $\varphi_{HF}=-\frac{\pi}{2}$  $\frac{\pi}{2}$ , d'origine  $\log(x) = 0$ , et du segment vertical qui les relie.

passe-haut du premier ordre exemple :

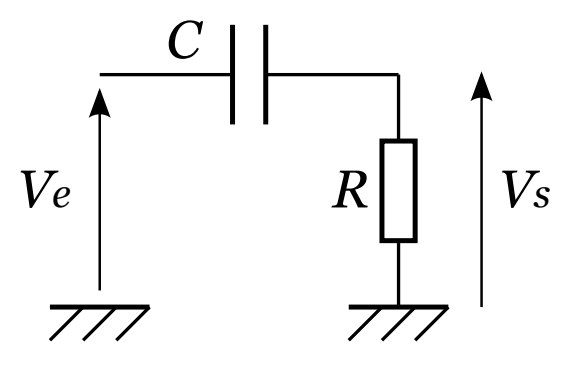

La fonction de transfert d'un filtre passe bas du 1er ordre se met sous la forme :

$$
\underline{H}(j\omega) = A_0 \frac{j\frac{\omega}{\omega_c}}{1 + j\frac{\omega}{\omega_c}} \text{ et } \underline{H}(jx) = A_0 \frac{jx}{1 + jx}
$$

 $-\omega_c$  est la pulsation de coupure  $- A_0$  est une constante réelle  $- x = \omega/\omega_c$  est la pulsation réduite

On supposera  $A_0 = 1$  ci-dessous.

- 1. comportement asymptotique BF :  $H(x \to 0) \simeq x$ ,  $G(x \to 0) \simeq 20 \log(x)$  et  $\varphi(x \to 0) = \frac{\pi}{2}$ .
- 2. comportement asymptotique HF :  $H(x \to +\infty) = 1$ ,  $G(x \to +\infty) = 0$  et  $\varphi(x \to +\infty) = 0$ .
- 3. expression à la fréquence de coupure :  $H(x=1) = \frac{1}{\sqrt{2}}$  $\frac{1}{2}$ ,  $G(x = 1) = -3d$ B et  $\varphi(x = 1) = \frac{\pi}{4}$ .
- 4. bande passante :  $\Delta \omega = [\omega_c; +\infty[$

Diagramme de Bode d'un filtre passe-haut du premier ordre de fonction de transfert  $\underline{H}$ (jx) =  $\frac{1}{1+i}$ x

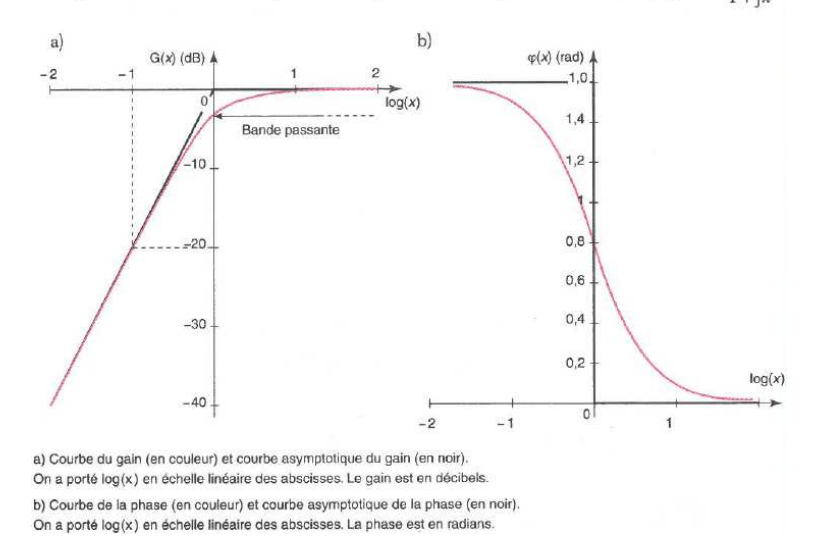

- La courbe asymptotique du gain est constituée de deux demi-droites d'équations  $G_{BF} = 20 \log(x)$  et  $G_{HF} = 0$  reliées au point  $(0,0)$ .
- La pente de l'asymptote basse fréquence du gain est égale à  $+20$  dB par décade.
- La courbe asymptotique de la phase est constituée de deux demi-droites d'équations  $\varphi_{BF} = \frac{\pi}{2}$  $rac{\pi}{2}$  et  $\varphi_{HF} = 0$ , d'origine  $\log(x) = 0$ , et du segment vertical qui les relie.

.

passe-bas du second ordre exemple :

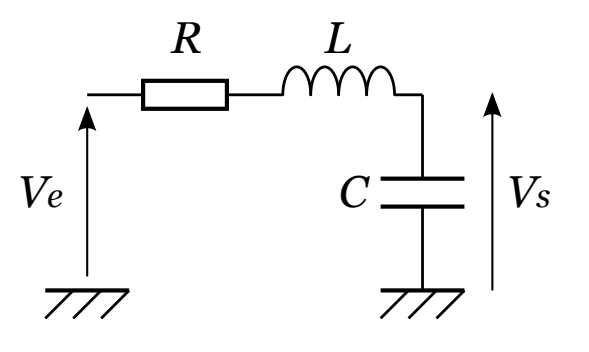

La fonction de transfert d'un filtre passe bas du 2nd ordre se met sous la forme :

$$
\underline{H}(j\omega) = \frac{A_0}{1 + j\frac{1}{Q}\frac{\omega}{\omega_0} + (j\frac{\omega}{\omega_0})^2} \text{ et } \underline{H}(jx) = \frac{A_0}{1 + j\frac{1}{Q}x + (jx)^2}
$$

 $-\omega_0$  est la pulsation de propre du filtre  $-$  Q est le facteur de qualité

 $- A_0$  est une constante réelle

 $x = \omega/\omega_0$  est la pulsation réduite

On supposera  $A_0 = 1$  ci-dessous.

- 1. comportement asymptotique BF :  $H(x \to 0) = 1$ ,  $G(x \to 0) = 0$  et  $\varphi(x \to 0) = 0$ .
- 2. comportement asymptotique HF :  $H(x \to +\infty) \simeq \frac{1}{x^2}$ ,  $G(x \to +\infty) \simeq -40 \log(x)$  et  $\varphi(x \to +\infty) =$  $-\pi$ .
- 3. expression à la fréquence propre :  $H(x = 1) = Q$ ,  $G(x = 1) = 20 \log(Q)$  et  $\varphi(x = 1) = -\frac{\pi}{2}$ .
- 4. Les comportements asymptotiques ne suffisent pas pour donner l'allure complète du diagramme de
	- Bode. En effet, si  $Q > \frac{1}{\sqrt{2}}$  $\frac{1}{2}$ , il existe un maximum du gain de coordonnées  $\left(\log\left(\sqrt{1-\frac{1}{2Q^2}}\right)\right)$  $\bigg)$  ; 20  $\log \left( \frac{1}{\sqrt{2}} \right)$ Q  $1-\frac{1}{4Q^2}$ !!On dit qu'il y a résonance pour la pulsation correspondante.

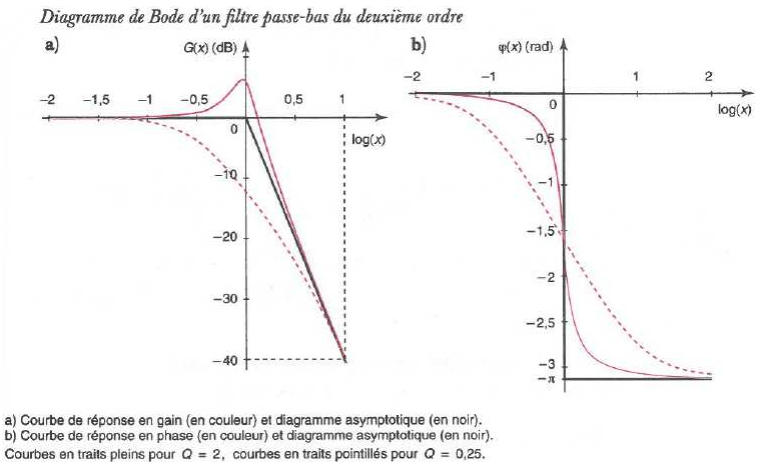

- La courbe asymptotique du gain est constituée de deux demi-droites d'équations  $G_{BF} = 0$  et  $G_{HF} =$  $-40 \log(x)$  (-20 log(x) pour un passe-bas du 1er ordre pour rappel) reliées au point (0,0).
- La pente de l'asymptote haute fréquence du gain est égale à -40 dB par décade.
- La courbe asymptotique de la phase est constituée de deux demi-droites d'équations  $\varphi_{BF} = 0$  et  $\varphi_{HF} = -\pi$ , d'origine log(x) = 0, et du segment vertical qui les relie.
- Si  $Q > \frac{1}{\sqrt{2}}$  $\frac{1}{2}$ , il existe une résonance de pulsation réduite  $x_r < 1$ .

passe-bande du second ordre exemple :

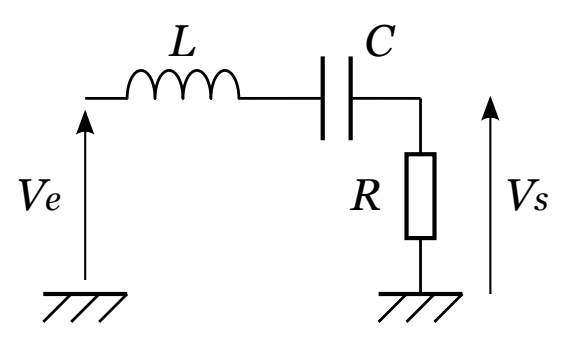

La fonction de transfert d'un filtre passe bande du 2nd ordre se met sous la forme :

$$
\underline{H}(j\omega) = \frac{A_0 \cdot j\frac{1}{Q}\frac{\omega}{\omega_0}}{1 + j\frac{1}{Q}\frac{\omega}{\omega_0} + (j\frac{\omega}{\omega_0})^2} \text{ et } \underline{H}(jx) = \frac{A_0 \cdot j\frac{1}{Q}x}{1 + j\frac{1}{Q}x + (jx)^2}
$$

 $-\omega_0$  est la pulsation propre du filtre  $-$  Q est le facteur de qualité

 $A_0$  est une constante réelle

 $- x = \omega/\omega_0$  est la pulsation réduite

On supposera  $A_0 = 1$  ci-dessous.

- 1. comportement asymptotique BF :  $H(x \to 0) = \frac{x}{Q}$ ,  $G(x \to 0) \simeq 20 \log(x) 20 \log(Q)$  et  $\varphi(x \to 0) = \frac{\pi}{2}$ .
- 2. comportement asymptotique HF :  $H(x \to +\infty) \simeq \frac{1}{Q_x}$ ,  $G(x \to +\infty) \simeq -20 \log(x) 20 \log(Q)$  et  $\varphi(x \to +\infty) = -\frac{\pi}{2}$  $\frac{\pi}{2}$ .
- 3. expression à la fréquence propre :  $H(x = 1) = 1$ ,  $G(x = 1) = 0$  et  $\varphi(x = 1) = 0$ .
- 4. Les pulsations correspondant à une atténuation à -3 dB valent  $x_{1,2} = \frac{1}{2}$  $\frac{1}{2} \left( \sqrt{4 + \frac{1}{Q^2}} \pm \frac{1}{Q} \right)$ , soit une bande passante  $\Delta x = \frac{1}{C}$  $\frac{1}{Q}$  ou  $\Delta\omega/\omega_0 = \frac{1}{Q}$  $\frac{1}{Q}$  .

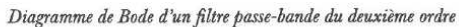

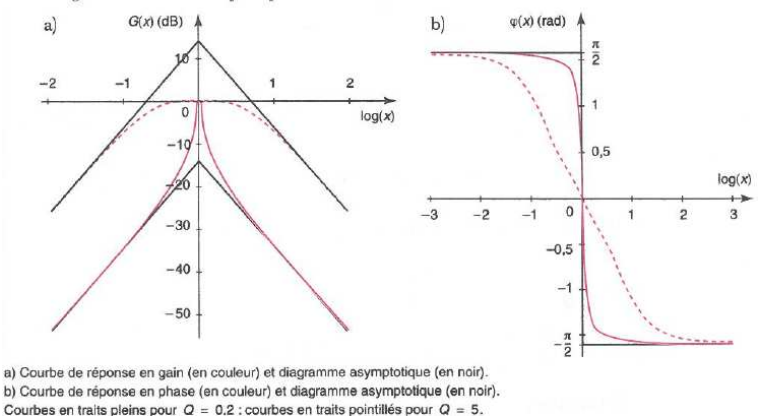

- La courbe asymptotique du gain est constituée de deux demi-droites d'équations  $G_{BF} = 20 \log(x) 20 \log(Q)$  et  $G_{HF} = -20 \log(x) - 20 \log(Q)$ , reliées au point  $(0; -20 \log(Q))$ .
- La pente de l'asymptote basse fréquence du gain est égale à  $+20$  dB par décade.
- La pente de l'asymptote haute fréquence du gain est égale à -20 dB par décade.
- Il existe une résonance de pulsation réduite  $x = 1$  ( $\omega = \omega_0$ )
- La courbe asymptotique de la phase est constituée de deux demi-droites d'équations  $\varphi_{BF} = \frac{\pi}{2}$  $rac{\pi}{2}$  et  $\varphi_{HF}=-\frac{\pi}{2}$  $\frac{\pi}{2}$ , d'origine  $\log(x) = 0$ , et du segment vertical qui les relie.
- La bande passante est donnée par  $\Delta x = \frac{1}{Q}$  ou  $\Delta \omega / \omega_0 = \frac{1}{Q}$ .

### 1.4 Influence de la charge - succession de filtres

influence de la charge sur la bande passante On considère le filtre RC de la figure suivante avec  $C = 1.0 \mu F$  et  $R = 1.0 \text{k}\Omega$ :

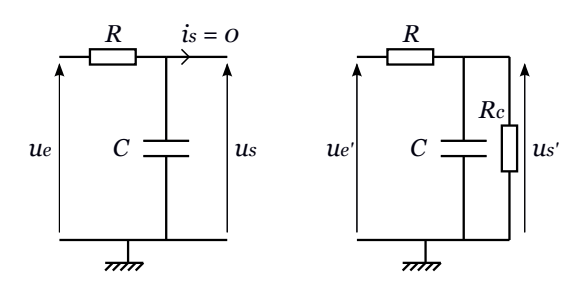

1. Calculer la constante de temps  $\tau$  du circuit RC, la fréquence de coupure  $f_c$  et la bande passante ∆f du filtre. Calculer la valeur

 $H_{max}$  du module de la fonction de transfert.

La sortie est désormais branchée sur un résistor de résistance  $R_c = 4.0 \text{k}\Omega$ .

- 2. Exprimer la nouvelle fonction de transfert  $H'$
- 3. Exprimer puis calculer la valeur maximale  $H'_{max}$  du module de la fonction de transfert, la constante de temps  $\tau',$  la fréquence de coupure  $f'_c$  et la bande passante  $\Delta f'$ .
- 4. Quelle est la propriété du produit  $H'_{max}\Delta f'$ ? En déduire comment sont modifiées les propriétés du filtre si on diminue la résistance de charge.

On constate que la présence de la charge modifie le courant de sortie du filtre et donc la fonction de transfert. Dans la plupart des filtres le courant de sortie est nul. L'utilisation d'un AO en montage suiveur permet de conserver ce courant nul quelque soit la charge branchée sur le filtre. On parle d'adaptation d'impédance.

succession de filtres Dans le cas général, mettre plusieurs filtres en cascade influence la fonction de transfert de chaque filtre individuel. Pour que les fonctions de transfert individuelles ne soient pas modifiées, il faut s'assurer que le courant de sortie de chaque filtre est nul. Cette condition est souvent réalisée en intercalant un montage suiveur entre les différents filtres du montage.

Dans ce cas, la fonction de transfert de la cascade de filtres est égale au produit des fonctions de transfert individuelles.

On considère le circuit suivant comprenant deux filtres passe-bas du 1er ordre séparés par un AO en montage suiveur.

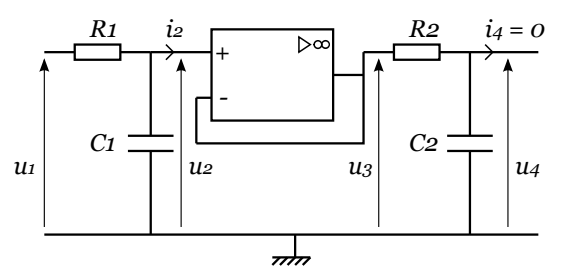

- 1. Retrouver les deux fonctions de transfert des filtres  $R_1C_1$  et  $R_2C_2$  pris individuellement.
- 2. Montrer que la fonction de transfert du filtre  $H = \frac{u_4}{u_4}$  $\frac{u_4}{u_1}$  est égale au produit des deux fonctions de transfert prises individuellement.
- 3. Que vaudrait la fonction de transfert sans l'utilisation du montage suiveur ?

### 1.5 Equivalence des approches temporelle et fréquentielle

A partir de l'expression de la fonction de transfert d'un filtre, on peut retrouver l'équation différentielle (temporelle) d'un système en remplaçant chaque terme  $j\omega$  par l'opérateur  $\frac{d}{dt}$  dans la fonction de transfert.

cas général On considère le filtre dont la fonction de transfert est donnée par

$$
\underline{H}(j\omega) = \frac{u_s}{u_e} = \frac{N_2(j\omega)^2 + N_1(j\omega) + N_0}{D_2(j\omega^2) + D_1(j\omega) + D_0},
$$

que l'on réécrit sous la forme

$$
[D_2(j\omega^2) + D_1(j\omega) + D_0] \underline{u}_s = [N_2(j\omega)^2 + N_1(j\omega) + N_0] \underline{u}_e
$$

De cette expression on en déduit l'équation différentielle reliant  $u_s(t)$  et  $u_e(t)$ :

$$
D_2 \frac{d^2}{dt^2} u_s(t) + D_1 \frac{d}{dt} u_s(t) + D_0 u_s(t) = N_2 \frac{d^2}{dt^2} u_e(t) + N_1 \frac{d}{dt} u_e(t) + N_0 u_e(t)
$$

exercice Retrouver l'équation différentielle correspondant au filtre passe bas du deuxième ordre  $H(j\omega)$  = 1  $1+j\frac{1}{Q}\frac{\omega}{\omega_0}-(\frac{\omega}{\omega_0})^2$ 

### 1.6 Critère de stabilité d'un filtre

Un système est stable lorsque sa réponse à une excitation est bornée, c'est-à-dire qu'elle ne tend pas vers l'infini quand t tend vers l'infini.

En régime sinusoidal forcé, un système est stable si le module de la fonction de transfert est borné quelque soit la fréquence.

En régime libre ou forcé continu, on considère l'équation

$$
D_2 \frac{d^2}{dt^2} u_s(t) + D_1 \frac{d}{dt} u_s(t) + D_0 u_s(t) = N_2 \frac{d^2}{dt^2} u_e(t) + N_1 \frac{d}{dt} u_e(t) + N_0 u_e(t),
$$

où  $u_s(t)$  est la réponse du circuit à l'excitation  $u_e(t)$ . On remarquera que le système est stable du moment que tous les coefficients de l'équation diférentielle homogène (c'est-à-dire  $D_2$ ,  $D_1$  et  $D_0$ ) sont de même signe.

exercice On considère le dipôle suivant avec  $C =$ 470μF et  $R = 100$ kΩ

- 1. Exprimer la fonction de transfert. Le quadripôle est-il stable ?
- 2. Etablir l'équation différentielle reliant la tension de sortie à la tension d'entrée.
- 3. A  $t = 0$ , on applique en entrée un échelon de tension de valeur  $E = 5.0$ V. Déterminer la tension  $u_s(t)$  de sortie sachant que le condensateur est initialement déchargé. Conclure.

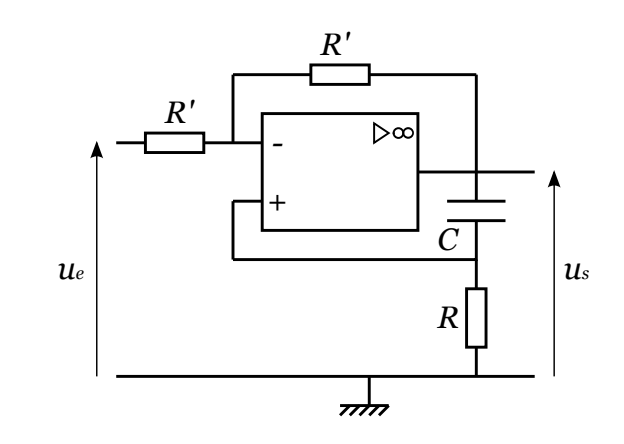

# 2 Redressement et lissage d'un signal alternatif

Certains appareils necessitent l'utilisation de tensions positives pour fonctionner et ne peuvent donc pas être branchés directement sur un signal d'entrée alternatif. Des opérations de redressement et parfois de lissage sont alors nécessaires en amont de l'appareil. Ces opérations sont en général non linéaires. Par exemple, le redressement d'un signal sinusoidal à la pulsation  $\omega$  en un signal continu (pulsation nulle) nécéssite forcément une opération non-linéaire (génération d'une nouvelle harmonique) et donc l'utilisation de composants non-linéaires. C'est dans ce contexte, que l'utilisation de la diode est introduite dans les programmes d'enseignement.

## 2.1 Diodes

Une diode est un dipôle à la caractéristique tension-courant non linéaire. Les diodes les plus courantes sont de type semi-conducteur. La fonction principale d'une diode est de laisser passer le courant dans un sens et de le bloquer dans le sens inverse (équivalent électronique d'un clapet anti-retour).

Modélisation d'une diode réelle Une diode réelle est modélisée par l'existence d'une tension seuil  $V_D$  ( $\sim$  0.5V), une résistance dynamique directe  $r_d$  (∼ 10Ω) et une résistance dynamique inverse  $R_i$  (~ 10MΩ).

Diode idéale Dans la plupart des applications, on constate que les tensions aux bornes des autres composants du circuit sont supérieures à la tension de seuil de la diode. La modélisation de la diode idéale est la suivante en convention récep-

teur :  $\begin{cases} I = 0 & \text{si} \quad U \leq 0 \\ U = 0 & \text{si} \quad I \leq 0 \end{cases}$  $U = 0$  si  $I \leq 0$ .

Ce qui correspond à une tension seuil nulle, une résistance dynamique directe nulle et une résistance dynamique inverse infinie.

## 2.2 Redressement simple alternance

Définition Un redresseur simple alternance est un quadripôle pour lequel

$$
u_s = \begin{cases} u_e & \text{si} \quad u_e \geq 0 \\ 0 & \text{si} \quad u_e \leq 0 \end{cases}
$$

.

Un exemple de redresseur élémentaire est donné sur la figure suivante. La diode est supposée idéale et la résistance de sortie du générateur est supposée négligeable devant Ru.

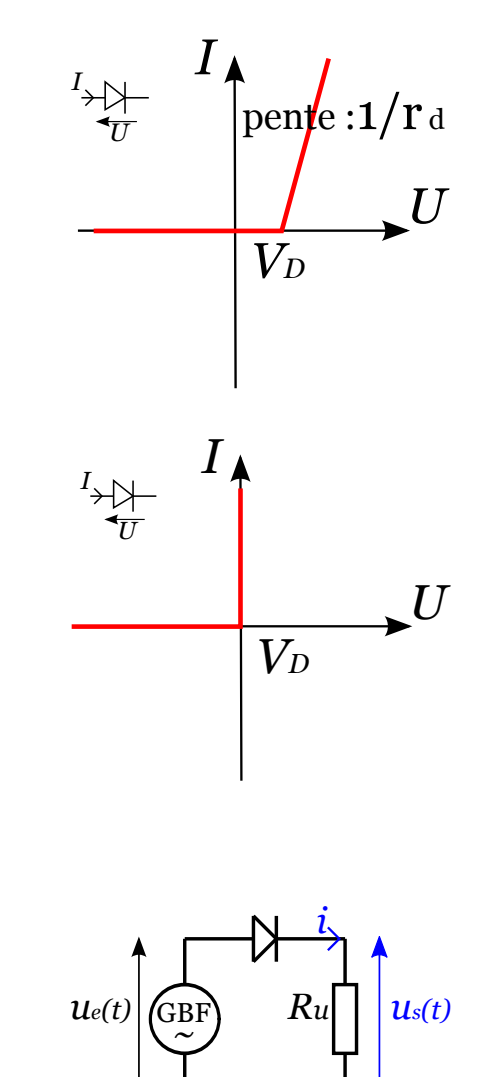

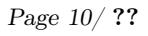

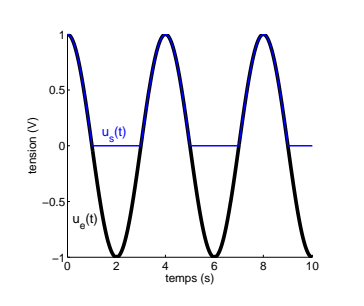

## 2.3 Redressement double alternance

Définition Un redresseur double alternance est un quadripôle pour lequel

$$
u_s = |u_e(t)|.
$$

D'un point de vue fonctionnel, ce redresseur réalise la fonction "valeur absolue". En conséquence, la fréquence du signal de sortie est doublée par rapport au signal d'entrée.

Au programme, cette fonction est réalisée en utilisant un pont de diode, comme représenté sur la figure suivante. La diode est supposée idéale et la résistance de sortie du générateur est supposée négligeable devant Ru.

Exercice : expliquer le fonctionnement du redresseur double alternance. Pour cela, on schémati-

En pratique Le montage précédent pose un problème d'ordre expérimental : les bornes négatives des tensions d'entrée et de sortie ne sont pas reliées entre elles, ce qui pose un problème pour définir la masse du circuit. En pratique, on isole les deux parties du circuit via un transformateur d'isolement. Pour chaque circuit (primaire et secondaire) on peut choisir la masse à la borne négative de la tension, ceci par exemple, afin de pouvoir visualiser

## 2.4 Redressement avec lissage

Pour certains appareils, il est nécessaire de produire une tension continue à partir de la tension sinusoidale fournie par le secteur. Les redresseurs fournissent bien une tension de signe constant, mais non constante. Un lissage par condensateur permet d'obtenir une tension quasi-constante.

Principe On considère le redresseur simple alternance auquel un condensateur de forte capacité C est placé en parallèle sur l'utilisation modélisée par  $R_u$ . On note  $\tau = R_u C$ . On note T la période du signal initial.

Dans la suite nous verrons que la valeur de C doit être choisie pour satisfaire  $\tau \gg T$  afin que le lissage sera le parcours du courant quand  $u_e(t)$  est respectivement positif et négatif.

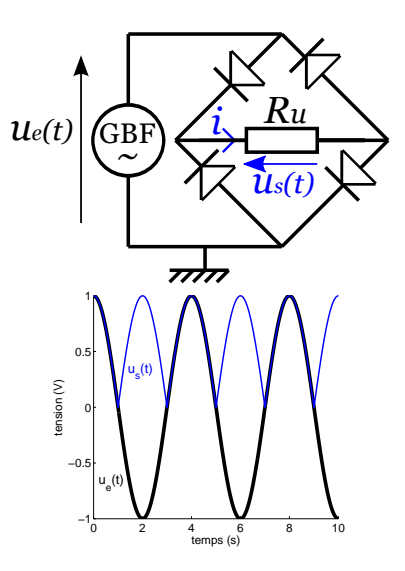

les deux tensions à l'oscilloscope.

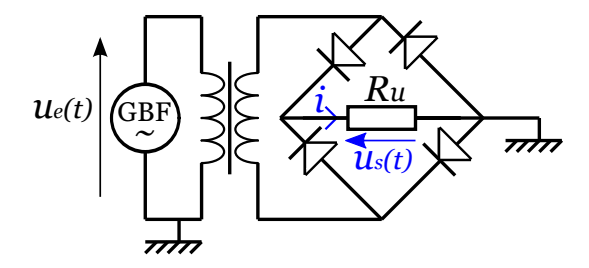

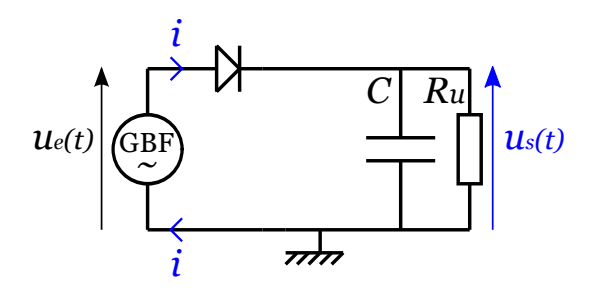

- 1. Période de conduction  $(i > 0)$ . La diode supposée idéale est passante et  $u_s(t) = u_e(t)$
- 2. Période de blocage  $(i = 0)$ . Le générateur est coupé de l'ensemble condensateur + résistance d'utilisation. Le condensateur décharge dans la résistance  $R_u$  les charges qu'il avait emmagasinées lors de la période de conduction.  $u_s$  suit alors la loi

$$
\frac{d}{dt}u_s + \frac{1}{\tau}u_s = 0
$$

En ordre de grandeur,  $\frac{d}{dt}u_s \sim \frac{1}{T}u_s$ . Dans la limite où on choisit,  $\tau \gg T$  le deuxième terme est négligeable devant le premier et  $\frac{d}{dt}u_s = 0$ . Dans le cas général,  $u_s(t)$  décroit sur un temps caractéristique  $\tau$  jusqu'à ce qu'une nouvelle période de conduction redémarre lorsque  $u_s(t) = u_e(t)$ . Sur la figure suivante,  $u_s(t)$  est représenté pour le cas  $\tau = 2T$ . Les périodes de conduction et de blocage sont indiquées par les zones 1 et 2 respectivement.

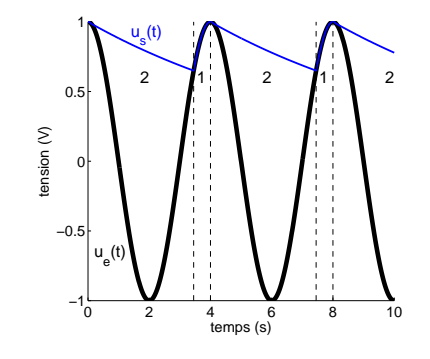

#### exercice

- 1. On donne  $f = 200$ Hz,  $R_u = 1$ kΩ et  $C = 10$ μF. Calculer l'amplitude  $\Delta u_s$  de l'ondulation du signal de sortie.
- 2. On prend désormais  $f = 50$ Hz,  $R_u = 10$ kΩ. Calculer C pour que l'amplitude relative de la modulation  $\frac{\Delta u_s}{u_s^{max}}$  soit égale à 10%.

# 3 Régime sinusoidal forcé

## 3.1 Motivation

L'étude d'un circuit linéaire conduit à résoudre une équation différentielle linéaire à coefficients constants du type :

$$
D_2 \frac{d^2x}{dt^2} + D_1 \frac{dx}{dt} + D_0 x = f(t) \qquad (E)
$$

avec  $D_2 \neq 0$  pour un circuit d'ordre 2,  $D_2 = 0$  et  $D_1 \neq 0$  pour un circuit d'ordre 1.

Les Mathématiques nous disent que la solution de  $(E)$  peut se mettre sous la forme générale  $x(t) = x<sub>G</sub>(t) +$  $x_P (t)$ .

- $\mu = x_G(t)$  solution générale de l'équation sans  $2^{nd}$  membre (équation homogène, voir chapitre correspondant). Elle dépend des conditions initiales. Elle correspond au régime libre qui est généralement transitoire.
- $x_P(t)$  solution particulière de l'équation avec  $2^{nd}$  membre. Ce second membre traduit la présence d'une source qui impose un régime forcé au circuit.  $x_P(t)$  dépend de l'excitation (f(t), source), mais ne dépend pas des conditions initiales.

$$
\text{Nomenclature des différents régimes} \left\{ \begin{array}{ccc} f(t) \text{ constante} & \rightarrow & \text{régime forcei continu ou stationnaire} \\ f(t) \text{ sinusoidal} & \rightarrow & \text{régime sinusoidal forcei ou régime harmonique} \\ f(t) \text{ variable} & \rightarrow & \text{régime forcei variable} \end{array} \right.
$$

### 3.1.1 Cas du régime sinusoidal forcé

Intérêt : Pour tous les signaux "classiques" que nous rencontrons en physique, tout signal variable peut se décomposer en une somme de signaux harmoniques (propriété des séries ou transformées de Fourier). Effectivement :

— tout signal **périodique** "classique"  $f_T(t)$ , de période  $T = \frac{2\pi}{\omega}$ , peut se décomposer sous la forme d'une somme d'harmoniques

$$
f_T(t) = F_0 + \sum_{n=1}^{+\infty} \left[ F_n^p \cos(n\omega t) + F_n^i \sin(n\omega t) \right] = F_0 + \sum_{n=1}^{+\infty} F_n \cos(n\omega t + \varphi_n)
$$

— tout signal "classique" peut se décomposer sous la forme d'une somme continue (intégrale) d'harmoniques

$$
f(t) = \frac{1}{2\pi} \int_{-\infty}^{+\infty} \tilde{f}(\omega) e^{i\omega t} d\omega = \int_{0}^{+\infty} \left[ A(\omega) \cos(\omega t) + B(\omega) \sin(\omega t) \right] d\omega
$$

Le coefficient  $\tilde{f}(\omega)$  de l'harmonique  $\omega$  est la transformée de Fourier de f à la pulsation  $\omega$ .

**Propriété** : Pour un circuit linéaire, si l'excitation  $f(t)$  est harmonique, alors la réponse du régime **permanent**  $x_P(t)$  est harmonique ET de même pulsation que l'excitation :

$$
f(t) = F\cos(\omega t + \varphi_f) \to x_P(t) = X_P\cos(\omega t + \varphi_{x_P})
$$

**ATTENTION** Pour que la réponse du circuit  $x(t)$  soit sinusoidale (lorsque le régime forcé est sinusoidal), il faut que le régime libre du circuit soit transitoire. Alors,  $x(t) = x<sub>C</sub>(t) + x<sub>P</sub>(t) \rightarrow x<sub>P</sub>(t)$  au bout de quelques  $\tau$ , durée caractéristique du régime transitoire.

#### Nomenclature :

- $-\omega$  est la pulsation de l'excitation ou de la réponse.
- $T = 2\pi/\omega$  est la période de l'excitation ou de la réponse.
- $X_P$  est l'amplitude de la réponse.
- $-\varphi_{x_P}$  est la phase de la réponse à l'origine des temps.
- $-\left(\omega t+\varphi_{x_P}\right)$  est la phase de la réponse à un instant t.

### 3.2 Outil Mathématique : représentation complexe

L'étude générale de la **solution particulière**  $x(t) = X \cos(\omega t + \varphi)$  (on omet désormais le *p* par simplicité) à une excitation de pulsation  $\omega$  consiste à déterminer  $X(\omega)$  et  $\varphi(\omega)$ . Cette résolution est en générale simplifiée par l'utilisation la représentation complexe  $x(t)$  associée à  $x(t)$ :

$$
\underline{x}(t) = X e^{j(\omega t + \varphi)}
$$

Propriété : les équations régissant l'état d'un circuit électrique étant linéaires, la recherche d'une solution harmonique de pulsation  $\omega$  peut se faire en recherchant une solution complexe de pulsation  $\omega$ ,  $x(t)$ , des équations. Le retour à la solution physique, réelle s'effectue en prenant la partie réelle de la solution complexe :

$$
x(t) = \text{Re}[{\underline{x}(t)}]
$$

**Amplitude complexe** L'amplitude complexe  $\underline{X}$  est définie par la relation  $\underline{x}(t) = Xe^{j(\omega t + \varphi)} = \underline{X}e^{j\omega t}$  avec  $\underline{X} = Xe^{j\varphi}$ . Elle contient les deux informations recherchées :  $X = |\underline{X}|$  et  $\varphi = \arg(\underline{X})$ 

**Remarque** : on s'arrange toujours pour avoir  $X \geq 0$ . On peut toujours se ramener à cette situation, par exemple  $x(t) = -3\cos(\omega t + \varphi) = 3\cos(\omega t + \varphi + \pi)$ 

Dérivation/ Intégration en représentation complexe La dérivée ou la primitive de toute grandeur sinusoidale de pulsation  $\omega$  est une grandeur sinusoidale de pulsation  $\omega$ . En représentation complexe, on a notamment

$$
\frac{d\underline{x}(t)}{dt} = j\omega \underline{x}(t) \text{ et } \int \underline{x}(t)dt = \frac{1}{j\omega} \underline{x}(t)
$$

Représentation de Fresnel On appelle représentation de Fresnel d'un signal sinusoidal, la représentation dans le plan complexe de l'amplitude complexe  $\underline{X}$  du signal.

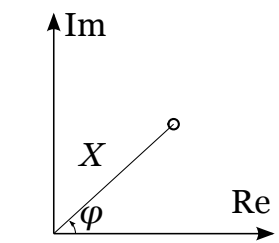

#### 3.3 Circuit RLC série

#### 3.3.1 Tension aux bornes du condensateur

On applique au circuit RLC série non plus une excitation constante, mais une excitation harmonique  $e(t) = E \cos(\omega t).$   $i(t) \sqrt{R L}$ 

La tension  $u$  au borne du condensateur obéit à l'équation différentielle suivante (voir chapitre correspondant) :

$$
\frac{d^2}{dt^2}u + \frac{R}{L}\frac{d}{dt}u + \frac{1}{LC}u = \frac{1}{LC}e(t)
$$

ou bien sous la forme plus générale

$$
\frac{d^2}{dt^2}u + \frac{\omega_0}{Q}\frac{d}{dt}u + \omega_0^2 u = \omega_0^2 e(t)
$$

Les grandeurs complexes vérifient l'équation différentielle :

$$
\frac{d^2}{dt^2}\underline{u} + \frac{\omega_0}{Q}\frac{d}{dt}\underline{u} + \omega_0^2 \underline{u} = \omega_0^2 \underline{e}
$$

avec  $\underline{e} = E e^{j\omega t}$ . En régime sinusoidal forcé, on cherche  $u(t) = U \cos(j(\omega t + \varphi_u))$ , auquel on associe  $\underline{u}(t) =$  $Ue^{j(\omega t + \varphi_u)} = \underline{U}e^{j\omega t}$ . On cherche alors à déterminer  $\underline{U}$  (et donc  $U$  et  $\varphi_u$ ). En utilisant l'équation différentielle, il vient

$$
(j\omega)^2 \underline{u} + \frac{\omega_0}{Q}(j\omega)\underline{u} + \omega_0^2 \underline{u} = \omega_0^2 \underline{e},
$$

et en divisant les deux membres par  $e^{j\omega t}$ , on obtient

$$
\underline{U} = \frac{\omega_0^2 E}{-\omega^2 + \frac{\omega_0}{Q} j\omega + \omega_0^2} = \frac{E}{1 - (\frac{\omega}{\omega_0})^2 + j\frac{1}{Q}\frac{\omega}{\omega_0}},
$$
  
soit
$$
\begin{cases}\nU = |\underline{U}| = \frac{E}{\sqrt{(1 - (\frac{\omega}{\omega_0})^2)^2 + \frac{1}{Q^2}(\frac{\omega}{\omega_0})^2}} \\
\varphi_u = \arg[\underline{U}] = -\arg\left[1 - (\frac{\omega}{\omega_0})^2 + j\frac{1}{Q}\frac{\omega}{\omega_0}\right] = -\arccos\left(\frac{1 - (\frac{\omega}{\omega_0})^2}{\sqrt{(1 - (\frac{\omega}{\omega_0})^2)^2 + \frac{1}{Q^2}(\frac{\omega}{\omega_0})^2}}\right)\n\end{cases}
$$

#### 3.3.2 Intensité dans le circuit

L'intensité dans le circuit peut se déduire directement du signal réel de u, ou alors on peut utiliser la représentation complexe. Dans la pratique il est souvent plus facile de conserver la représentation complexe le plus longtemps possible pour simplifier les calculs, et seulement à la fin de revenir au signal réel.

En utilisant le signal réel

$$
u(t) = U\cos(\omega t + \varphi_u)
$$

$$
i(t) = C\frac{du}{dt}(t) = -C\omega U\sin(\omega t + \varphi_u) = C\omega U\cos(\omega t + \varphi_u + \pi/2)
$$

On a donc  $I = C\omega U$  et  $\varphi_i = \varphi_u + \pi/2$ 

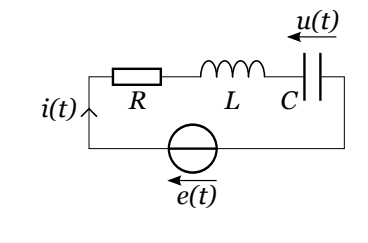

#### En utilisant la représentation complexe

$$
\underline{i}(t) = C \frac{d\underline{u}}{dt}(t) = C(j\omega)\underline{u}(t) = jC\omega \underline{U}e^{j\omega t}
$$
  
done  $\underline{I} = jC\omega \underline{U}$ 

 $\int I = |\underline{I}| = |j| * |C| * |\omega| * |\underline{U}| = C\omega U$  $\varphi_I = \arg[\underline{I}] = \arg[j] + \arg[C] + \arg[\omega] + \arg[\underline{U}] = \pi/2 + 0 + 0 + \varphi_u$ 

#### 3.3.3 Représentation de la réponse fréquentielle

C'est-à-dire tracer le module  $X(\omega) = |X(\omega)|$  et la phase  $\varphi(\omega) = \arg[X(\omega)]$  de la réponse en fonction de la pulsation  $\omega$ .

#### Intensité

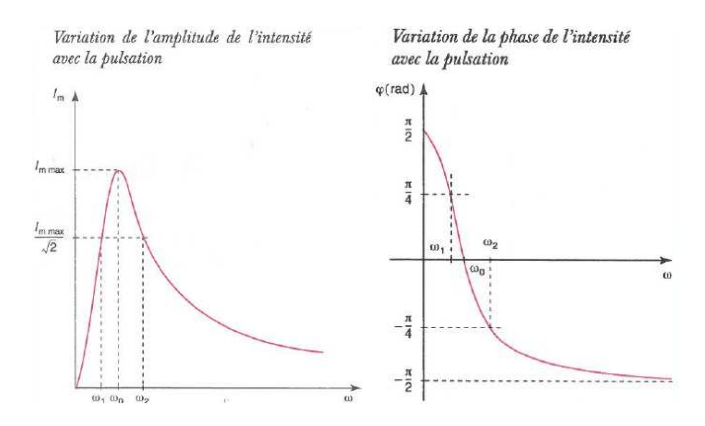

1. Module : L'expression du module de l'intensité se réécrit

$$
I(\omega) = \frac{E/R}{\sqrt{1 + Q^2(\frac{\omega}{\omega_0} - \frac{\omega_0}{\omega})^2}} \text{ ou } I(x) = \frac{E/R}{\sqrt{1 + Q^2(x - \frac{1}{x^2})^2}},
$$

en posant  $x = \omega/\omega_0$  la pulsation réduite.

Quelque soit la valeur de Q, I présente une résonance en  $\omega = \omega_0$   $(x = 1)$ . On parle de résonance en intensité.

On définit la **bande passante** comme l'ensemble des pulsations pour lesquelles  $I(\omega) \geq \frac{I^{max}}{\sqrt{2}}$ . Soit  $\omega_1$ et  $\omega_2$  ( $\omega_2 > \omega_1$ ) les pulsations définies par  $I(\omega_1) = I(\omega_2) = \frac{I^{max}}{\sqrt{2}}$ . On montre que la largeur de la bande passante,  $\Delta \omega = \omega_2 - \omega_1 = \omega_0/Q$ .

2. Déphasage : I peut se réécrire

$$
\underline{I} = \frac{E}{R} \frac{j\frac{1}{Q}\frac{\omega}{\omega_0}}{1 - (\frac{\omega}{\omega_0})^2 + j\frac{1}{Q}\frac{\omega}{\omega_0}} = \frac{E/R}{(1 - (\frac{\omega}{\omega_0})^2)^2 + \frac{1}{Q^2}(\frac{\omega}{\omega_0})^2} \left[ \left(\frac{1}{Q}\frac{\omega}{\omega_0}\right)^2 + j\frac{1}{Q}\frac{\omega}{\omega_0}\left(1 - \left(\frac{\omega}{\omega_0}\right)^2\right) \right]
$$

pour en déduire que  $\varphi_i = \arg \left[ \left( \frac{1}{Q} \right) \right]$ ω  $\frac{\omega}{\omega_0}\right)^2 + j\frac{1}{Q}$ ω  $\overline{\omega_0}$  $\sqrt{ }$  $1-\left(\frac{\omega}{\omega_0}\right)$  $\left[\frac{\omega}{\omega_0}\right]^2$  et notamment que  $\varphi_i \in [-\pi/2; \pi/2].$ Ce dernier point nous dit qu'il est judicieux d'utiliser la tangente ou le sinus, soit par exemple

$$
\tan(\varphi_i) = \frac{\frac{1}{Q}\frac{\omega}{\omega_0} \left(1 - \left(\frac{\omega}{\omega_0}\right)^2\right)}{\left(\frac{1}{Q}\frac{\omega}{\omega_0}\right)^2} = Q\left(\frac{\omega_0}{\omega} - \frac{\omega}{\omega_0}\right) \text{ et } \varphi_i = \arctan\left(Q\left(\frac{\omega_0}{\omega} - \frac{\omega}{\omega_0}\right)\right)
$$

3. Exercice : Calculer  $\omega_1$  et  $\omega_2$ , et retrouver l'expression de la largeur de la bande passante  $\Delta\omega$  en fonction de  $Q$  et  $\omega_0$ .

#### Tension aux bornes du condensateur

Variation de l'amplitude de la tension aux bornes du condensateur avec la pulsation pour  $Q = 0.5$ ; 1 Variation de la phase de la tension aux bornes du condensateur avec la pulsation et 1.5.

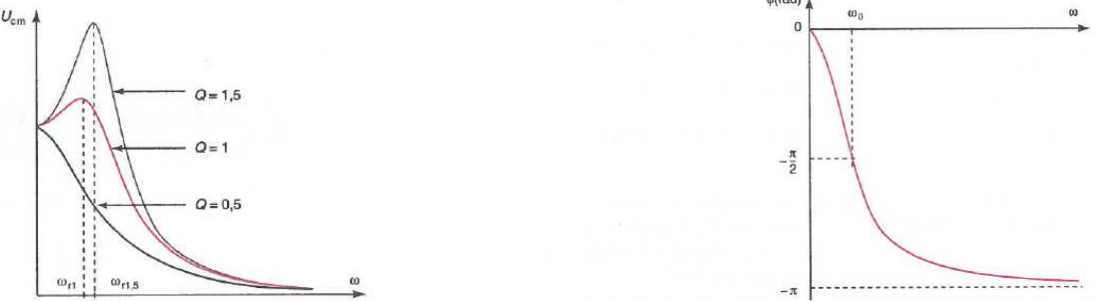

1. Module : L'expression du module de la tension aux bornes du condensateur se réécrit

$$
U(\omega) = \frac{E}{\sqrt{(1 - (\frac{\omega}{\omega_0})^2)^2 + \frac{1}{Q^2}(\frac{\omega}{\omega_0})^2}} \text{ ou } U(x) = \frac{E}{\sqrt{(1 - x^2)^2 + \frac{x^2}{Q^2}}},
$$

en posant  $x = \omega/\omega_0$  la pulsation réduite.

La courbe  $U(\omega)$  passe par un maximum si  $Q > \frac{1}{\sqrt{\omega}}$ 2 . On parle alors de résonance de tension aux bornes du condensateur. La fréquence de résonance  $\omega_r$  vaut alors  $\omega_r = \omega_0 \sqrt{1 - \frac{1}{2Q^2}}$ .

2. Déphasage : La courbe de déphasage de u se déduit directement de celle de i par  $\varphi_u = \varphi_i - \pi/2$ . Ou alors on réécrit  $U$  sous la forme :

$$
\underline{U} = \frac{E}{(1 - (\frac{\omega}{\omega_0})^2)^2 + \frac{1}{Q^2}(\frac{\omega}{\omega_0})^2} \left[1 - \left(\frac{\omega}{\omega_0}\right)^2 - j\frac{1}{Q}\frac{\omega}{\omega_0}\right]
$$

pour en déduire que  $\varphi_u = \arg \left[ 1 - \left( \frac{\omega}{\omega_0} \right) \right]$  $\left(\frac{\omega}{\omega_0}\right)^2 - j\frac{1}{Q}$ ω  $\overline{\omega_0}$ 1 et notamment que  $\varphi_u \in [-\pi; 0]$ . Ce dernier point nous dit qu'il est judicieux d'utiliser le cosinus, soit

$$
\cos(\varphi_u) = \frac{1 - \left(\frac{\omega}{\omega_0}\right)^2}{\sqrt{(1 - (\frac{\omega}{\omega_0})^2)^2 + \frac{1}{Q^2}(\frac{\omega}{\omega_0})^2}} \text{ et } \varphi_u = -\arccos\left(\frac{1 - \left(\frac{\omega}{\omega_0}\right)^2}{\sqrt{(1 - (\frac{\omega}{\omega_0})^2)^2 + \frac{1}{Q^2}(\frac{\omega}{\omega_0})^2}}\right)
$$

Le signe - est présent car la fonction arccos renvoie des valeurs dans  $[0; \pi]$ , alors que  $\varphi_u \in [-\pi; 0]$ 

3. Exercice : en posant  $v(x) = (1-x^2)^2 + \frac{x^2}{Q^2}$ , montrer que  $v(x)$  présente un mininum lorsque  $Q > \frac{1}{\sqrt{2}}$ 2 pour  $x_r = \sqrt{1 - \frac{1}{2Q^2}}$ . En déduire que lorsque  $Q > \frac{1}{\sqrt{2}}$  $\frac{1}{2}$ ,  $U(x)$  présente un maximum en  $x_r$ . Donner la valeur de  $U(x_r)$ .

**Remarque 1** La résonance en intensité existe quelque soit  $Q$ , alors que la résonance de tension aux bornes du condensateur existe seulement si  $Q > \frac{1}{\sqrt{2}}$  $\frac{1}{2}$ . Les deux fréquences de résonance ne sont pas les mêmes :  $\omega_0$ pour l'intensité,  $\omega_r(Q) \leq \omega_0$  pour la tension. Cette dernière tend vers  $\omega_0$  quand Q tend vers l'infini.

**Remarque 2** Quand  $Q > \frac{1}{\sqrt{2}}$  $\frac{1}{2}$ , le module de la tension aux bornes du condensateur peut être supérieur à celui du générateur. Cela ne veut pas dire que le condensateur fournit de l'énergie au système. En régime sinusoidal forcé, la puissance moyenne reçue ou fournie par un condensateur (ou une bobine) est nulle en moyenne (voir section correspondante). C'est donc bien le générateur qui va fournir l'énergie au système et cette dernière est dissipée dans la résistance.

## 3.4 Impédance complexe

En régime sinusoidal forcé, tout dipôle linéaire peut être représenté par son impédance complexe Z en convention récepteur :

$$
\underline{Z} = \frac{\underline{u}(t)}{\underline{i}(t)} = \frac{\underline{U}e^{j\omega t}}{\underline{I}e^{j\omega t}} = \frac{\underline{U}}{\underline{I}}
$$

Vocabulaire : on définit de même l'admittance complexe  $\underline{Y} = 1/\underline{Z}$ .

### Dipôles classiques

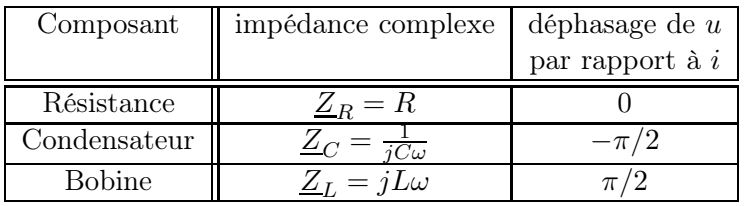

Comportements aux limites basse et haute fréquence :

- à BASSE fréquence,  $|\underline{Z}_C| \to \infty$  et  $|\underline{Z}_L| \to 0$ . Le condensateur se comporte comme un interrupteur ouvert et la bobine comme un interrupteur fermé.
- à HAUTE fréquence,  $|\underline{Z}_C| \to 0$  et  $|\underline{Z}_L| \to \infty$ . Le condensateur se comporte comme un interrupteur fermé et la bobine comme un interrupteur ouvert.

Association d'impédance complexe en régime sinusoidal forcé En régime sisnusoidal forcé, la notion d'impédance complexe permet de généraliser la loi d'ohm à tout dipôle linéaire. Par exemple, les formules du diviseur de tension est généralisée aux grandeurs complexes :

$$
\underline{u}_N = \frac{\sum_{i=1}^N \underline{Z}_i}{\sum_{j=1}^M \underline{Z}_j} \underline{u},
$$

De même les Théorêmes de Thévenin, Norton et Millman (loi des noeuds en terme de potentiels) sont généralisés.

Exercice En utilisant les impédances complexes, retrouver rapidement l'expression de l'amplitude complexe I de l'intensité dans le circuit RLC série en régime forcé sinusoidal.

### 3.5 Aspects énergétiques

#### 3.5.1 Puissance moyenne

Pour une grandeur périodique  $g(t)$ , la moyenne temporelle est définie par  $\langle g \rangle = \frac{1}{T} \int_{t_0}^{t_0+T} g(t) dt$  avec  $t_0$  un temps quelconque et  $T$  la période de  $g$ .

De même, pour une grandeur périodique  $g(t)$ , on définit la valeur efficace  $G^{eff} = \sqrt{\langle g^2 \rangle}$ .

Si  $g(t) = G \cos(\omega t + \varphi_g)$  alors  $G^{eff} = G/\sqrt{2}$ . ATTENTION le facteur  $1/\sqrt{2}$  n'est valable que si le signal est sinusoidal. Des signaux carré ou triangulaire par exemple donneront des facteurs différents.

On calcule la puissance électrique moyenne reçue par un dipôle AB en régime sinusoidal, avec  $i(t) = i_{A\rightarrow B} = I \cos(\omega t + \varphi_i)$  et  $u(t) = u_{AB} =$  $U \cos(\omega t + \varphi_u)$ . On effectue le calcul avec les grandeurs réelles (voir remarque ci-dessous).

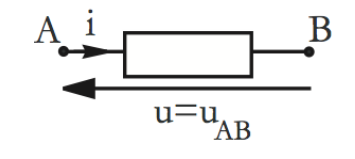

La valeur moyenne de la puissance électrique reçue par le dipôle vaut :

$$
==
$$

Et en utilisant la formule  $cos(a) cos(b) = \frac{cos(a+b) + cos(a-b)}{2}$ :

$$
<\mathcal{P}>=\frac{UI}{2}\left(\underbrace{<\cos(\varphi_u-\varphi_i)>}_{\text{constante}}+\underbrace{<\cos(2\omega t+\varphi_u+\varphi_i)>}_{\text{0 car moy. temp. d'une fonct. sinusoidal}}\right)
$$

#### Définitions

- La puissance reçue instantanée vaut  $P = u(t) \cdot i(t)$  (voir remarque ci-dessous)
- La puissance reçue moyenne s'écrit

$$
<\mathcal{P}
$$
 =  $\frac{UI}{2}$  cos( $\phi$ ) =  $U^{eff}I^{eff}$  cos( $\phi$ ), avec  $\phi = \varphi_u - \varphi_i$ .

—  $\cos(\phi)$  s'appelle le facteur de puissance,  $\phi$  étant le déphasage entre tension et l'intensité aux bornes du dipôle.

**Remarque** ATTENTION il est faux de dire que la puissance instantanée est  $\mathcal{P} = \text{Re}[\underline{u}(t).\underline{i}(t)]$  et donc que  $\langle \mathcal{P} \rangle = \langle \text{Re}[u(t).i(t)] \rangle$ . Faites le calcul pour vous en rendre compte. L'expression de la puissance est par définition non-linéaire (multiplication de deux variables). On ne peut donc pas utiliser la représentation complexe comme on le fait pour les tensions ou les intensités.

#### 3.5.2 Cas des dipôles classiques

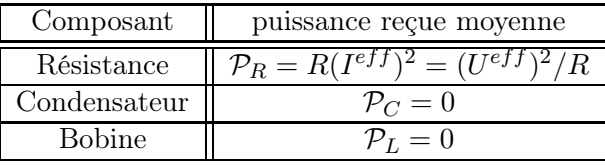

**Exercice 1** : Montrez que pour un dipôle quelconque d'impédance complexe  $Z$ , sa puissance moyenne reçue vaut  $P_{Z} = \text{Re}[Z](I^{eff})^2$ 

Exercice 2 : En reprenant le circuit RLC série en régime sinusoidal forcé, donnez la puissance moyenne fournie par le générateur au circuit en fonction de  $I^{eff}$ . Que peut-on dire de l'énergie fournie au circuit par le générateur en fonction de  $\omega$ ?

## 3.6 Rappels sur les nombres complexes

## Expression cartésienne

$$
\underline{z} = x + jy = \text{Re}[\underline{z}] + j\text{Im}[\underline{z}]
$$

 $x = \text{Re}[z]$  est appelée partie réelle de  $z, y = \text{Im}[z]$ est appelée partie imaginaire de  $\underline{z}$ . Si Im $[\underline{z}] = 0, \underline{z}$ est réel. Si  $\text{Re}[\underline{z}] = 0$ ,  $\underline{z}$  est dit imaginaire pur.

## Expression polaire

$$
\underline{z}=re^{j\theta}=|\underline{z}|e^{j.\text{arg}[\underline{z}]}
$$

 $r = |\underline{z}|$  est appelé module de  $\underline{z}, \theta = \arg[\underline{z}]$  est appelé argument de $\underline{z}$ 

## Lien entre les deux expressions

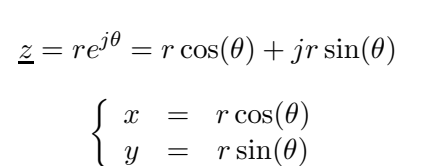

et

$$
r = \sqrt{x^2 + y^2}
$$
  
\n
$$
\theta = \arccos\left(\frac{x}{\sqrt{x^2 + y^2}}\right) \qquad \text{si } y \ge 0 \text{ et } \sqrt{x^2 + y^2} > 0
$$
  
\n
$$
= \arcsin\left(\frac{y}{\sqrt{x^2 + y^2}}\right) \qquad \text{si } x \ge 0 \text{ et } \sqrt{x^2 + y^2} > 0
$$
  
\n
$$
= \arctan\left(\frac{y}{x}\right) + \pi \qquad \text{si } x < 0 \text{ et } y \ge 0
$$
  
\n
$$
= \arctan\left(\frac{y}{x}\right) + \pi \qquad \text{si } x < 0 \text{ et } y \ge 0
$$
  
\n
$$
= \arctan\left(\frac{y}{x}\right) - \pi \qquad \text{si } x < 0 \text{ et } y < 0
$$
  
\n
$$
= \text{à adapter suivant l'exercice}
$$

Conjugué d'un nombre complexe  $\underline{z}^*$ 

 $\sqrt{ }$ 

 $\begin{array}{c} \hline \end{array}$ 

 $\begin{array}{c} \hline \end{array}$ 

$$
\underline{z}^* = \text{Re}[\underline{z}] - j\text{Im}[\underline{z}] = |\underline{z}|e^{-j\varphi}
$$

Relations utiles

$$
j^{2} = -1
$$
  
\n
$$
\frac{z^{n}}{(z_{1} + z_{2})^{*}} = r^{n} e^{jn\theta} = r^{n} \cos(n\theta) + j r^{n} \sin(n\theta)
$$
  
\n
$$
\frac{(z_{1} + z_{2})^{*}}{(z_{1} \cdot z_{2})^{*}} = \frac{z_{1}^{*} + z_{2}^{*}}{z_{1}^{*} \cdot z_{2}^{*}}
$$
  
\n
$$
\begin{cases}\n\text{Re}[z] = \frac{1}{2}(z + z^{*}) \\
\text{Im}[z] = \frac{1}{2j}(z - z^{*})\n\end{cases}
$$

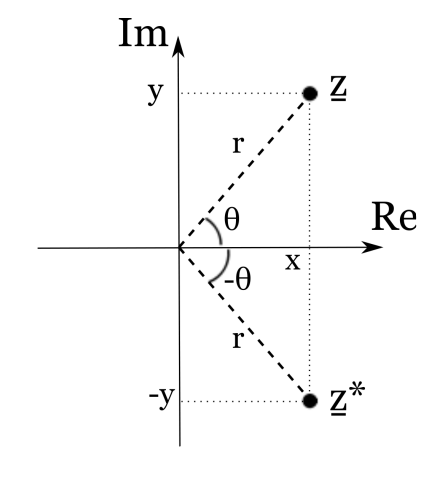